## **Simulazione del pendolo semplice con Geogebra**

## **Pendolo semplice**

<u>.</u>

Un pendolo semplice è costituito da un filo di massa trascurabile e lunghezza *l*, cui è sospesa una massa *m*, generalmente di forma sferica e raggio piccolo. Per piccole oscillazioni, si può dimostrare<sup>1</sup> che il periodo del pendolo risulta pari a:

$$
T = 2\pi \sqrt{\frac{l}{g}}
$$
 (1)

che contiene in se il fatto che il periodo è indipendente dalla massa del pendolo. Inoltre, le oscillazioni sono armoniche:

$$
\mathcal{G}(t) = \mathcal{G}_0 \cos \frac{2\pi}{T} t \tag{2}
$$

Una prima attività con Geogebra potrebbe essere quella di rappresentare graficamente le relazioni (1) e (2), cioè mostrare come cambia il periodo in funzione della lunghezza del pendolo, e vedere anche come il periodo influenza il moto armonico descritto dalla (2):

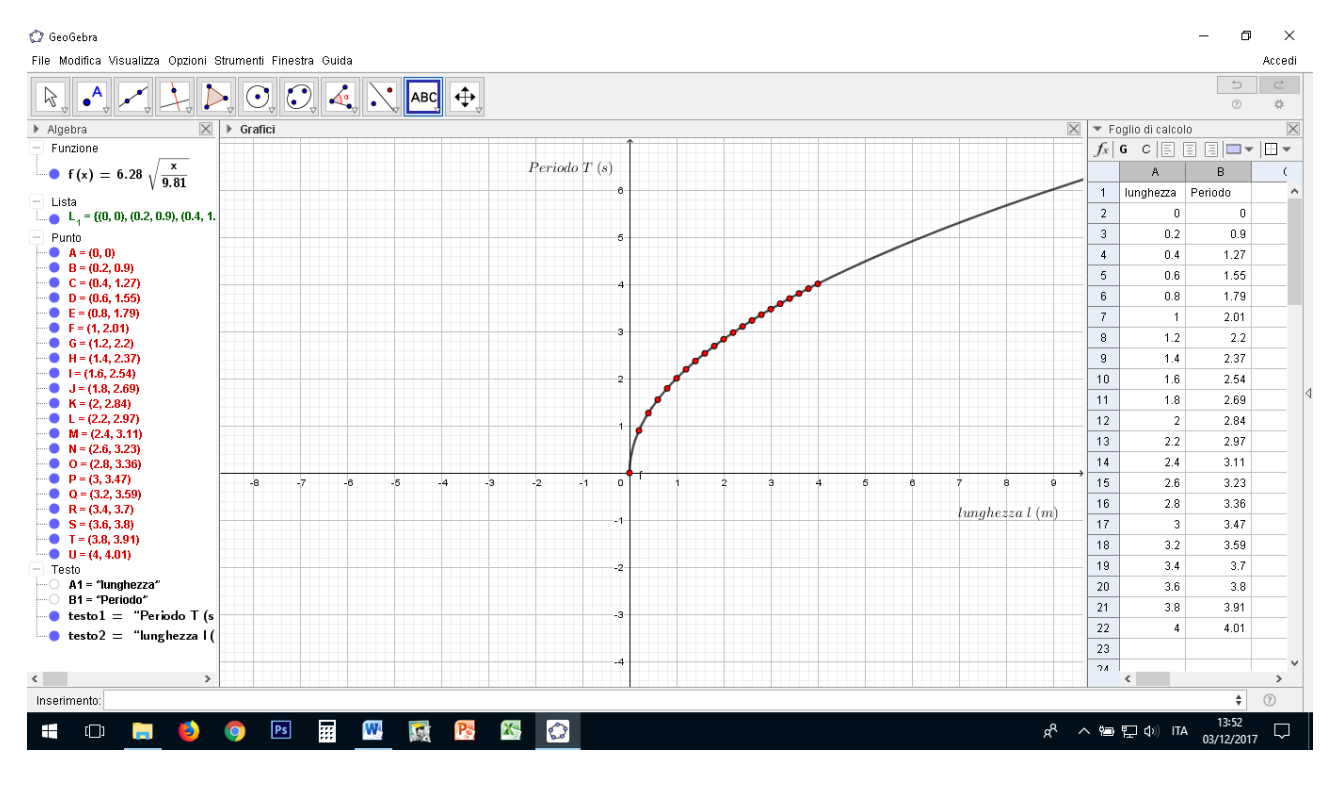

Fig. 1: dipendenza di T dalla lunghezza del pendolo

<sup>1</sup> Vedi, ad esempio, Amaldi, *L'Amaldi per i licei scientifici.blu*, vol. 1, Zanichelli

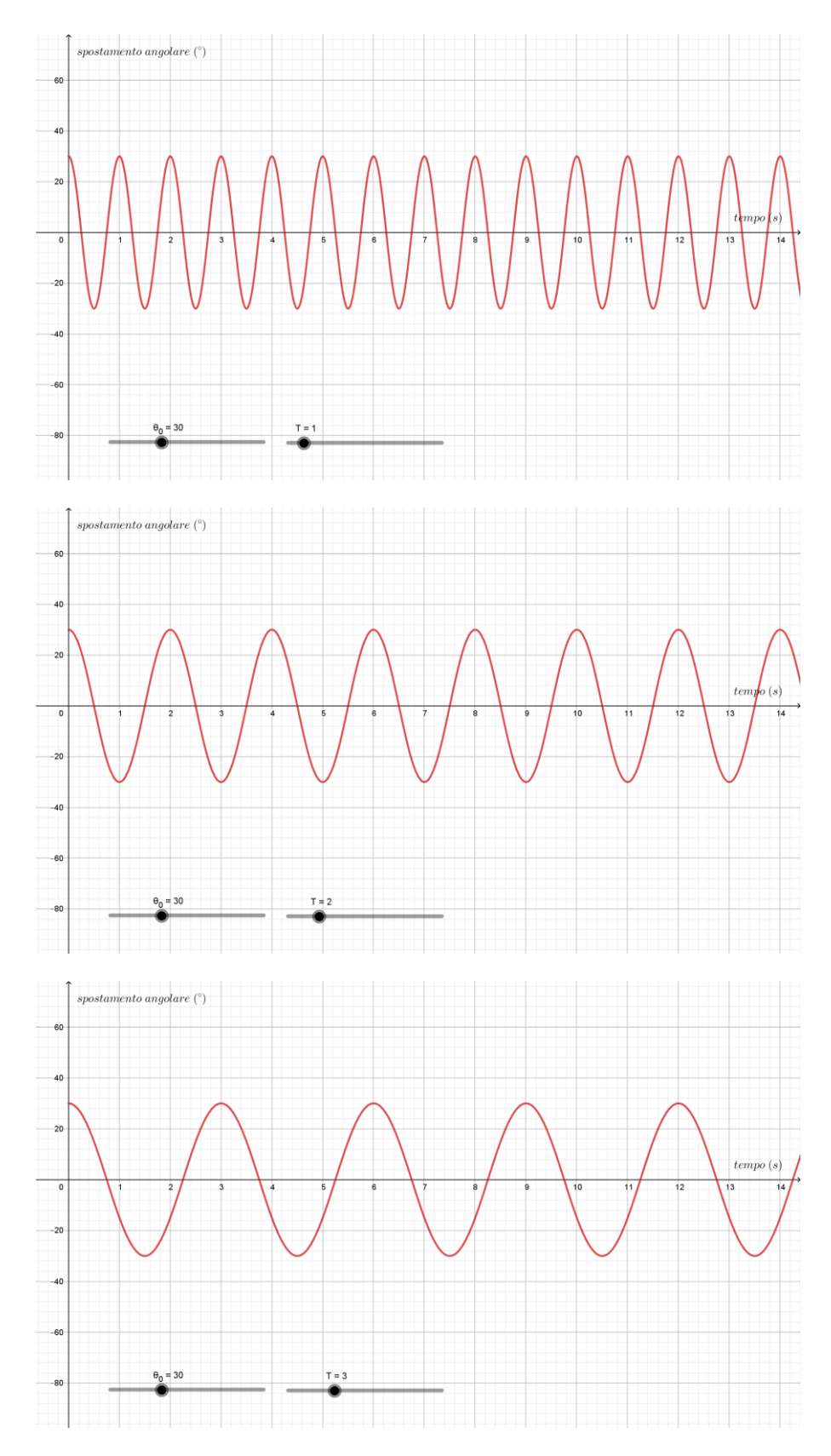

Fig. 2: dipendenza dell'oscillazione armonica dal periodo.

## **Pendolo smorzato**

Per tenere conto dell'attrito, introdurremo nella (2) un termine di smorzamento del tipo:  $e^{-\mu t}$ . Considereremo cioè la funzione:

$$
\mathcal{G}(t) = \mathcal{G}_0 e^{-\mu t} \cos \frac{2\pi}{T} t \tag{3}
$$

Le figure seguenti mostrano l'effetto dell'introduzione di questo termine per due valori del coefficiente di smorzamento  $\mu$ :

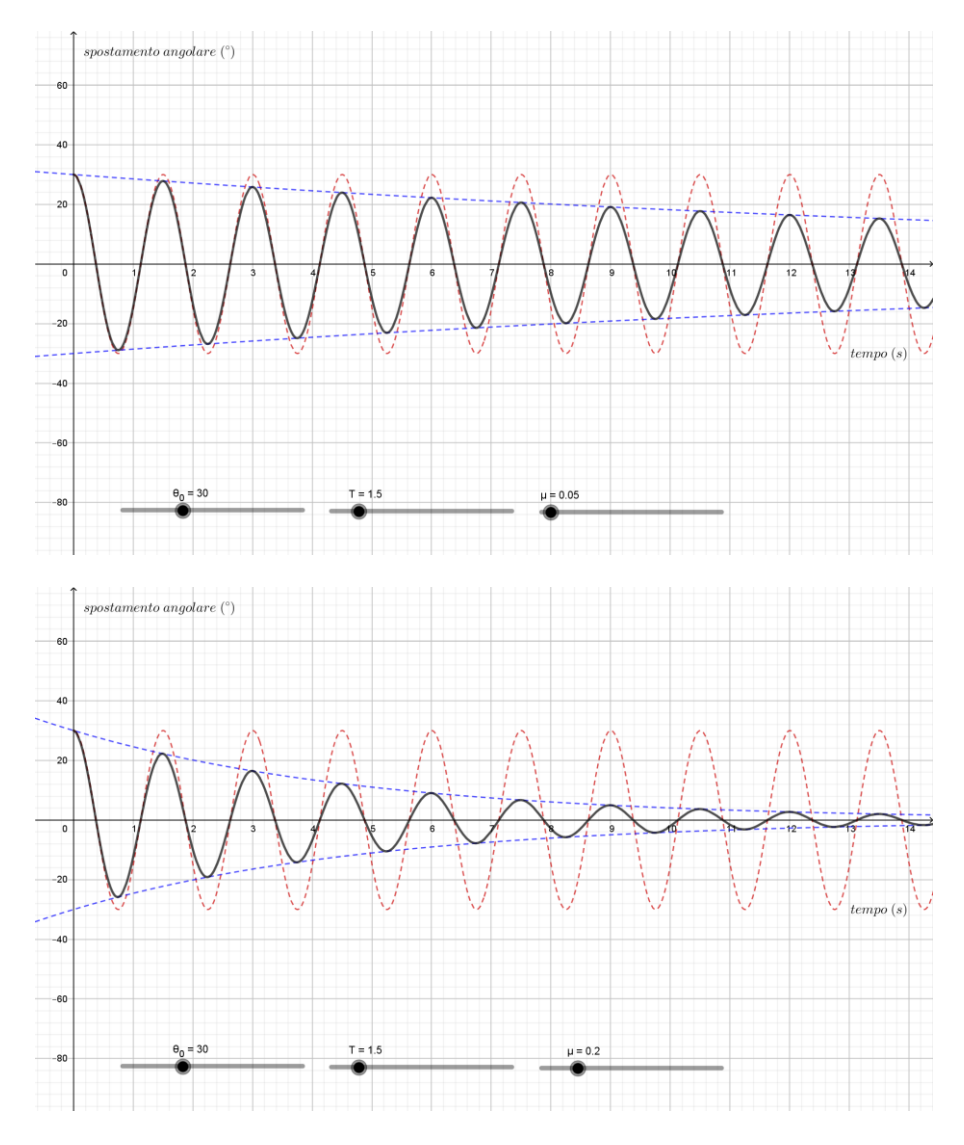

Fig. 3: oscillazioni smorzate per  $\mu$ =0.05 e  $\mu$ =0.2

## **Il simulatore realizzato con Geogebra**

Il processo di simulazione si basa sulla relazione (3), che viene rappresentata in Geogebra. Si fa quindi muovere un punto su questa curva, definendo una slider *t* e un punto *A* di coordinate  $(t, \vartheta(t))$ (v. fig. seguente):

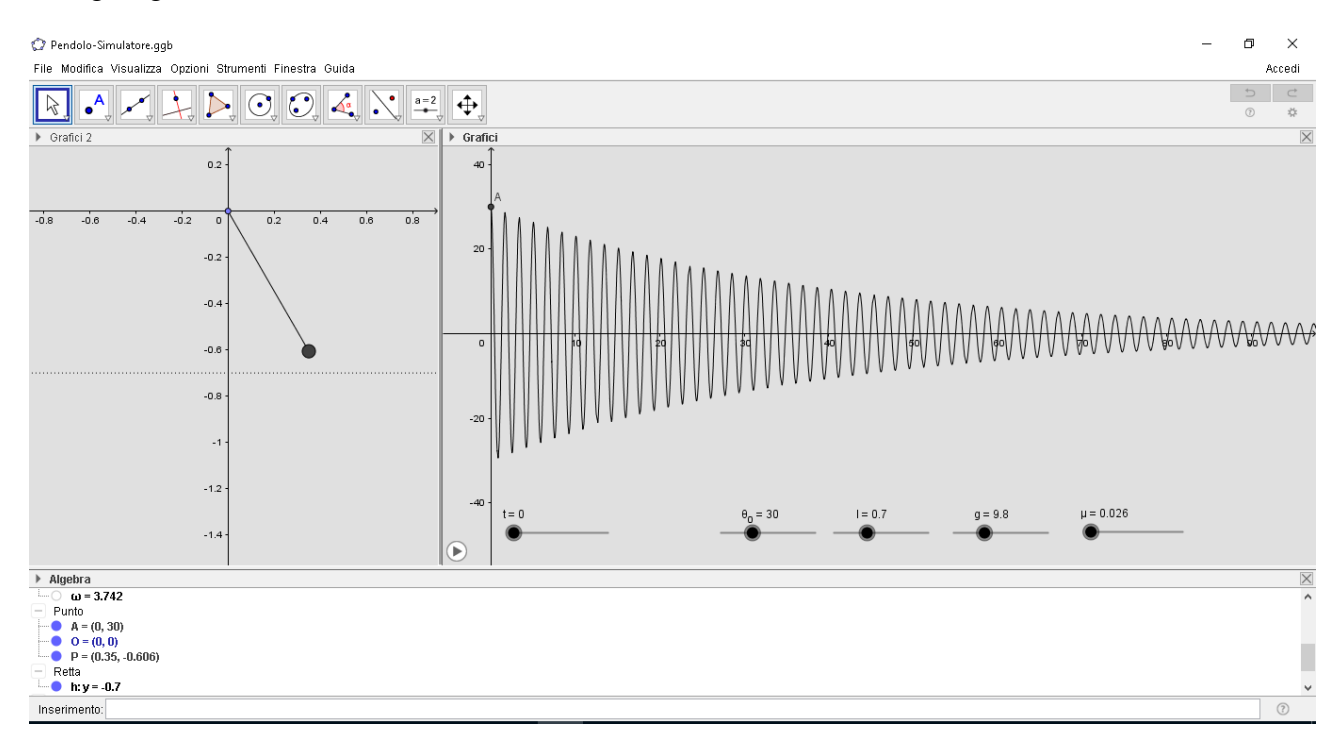

Fig. 4: Il simulatore Geogebra

Il moto del pendolo viene simulato costruendo un segmento di lunghezza *l*, il cui estremo libero *P* ha coordinate date da  $(l\cos\theta(t), -l\sin\theta(t)).$ 

È possibile variare l'angolo iniziale del pendolo, la sua lunghezza, il coefficiente di attrito, nonché il valore dell'accelerazione di gravità *g*.